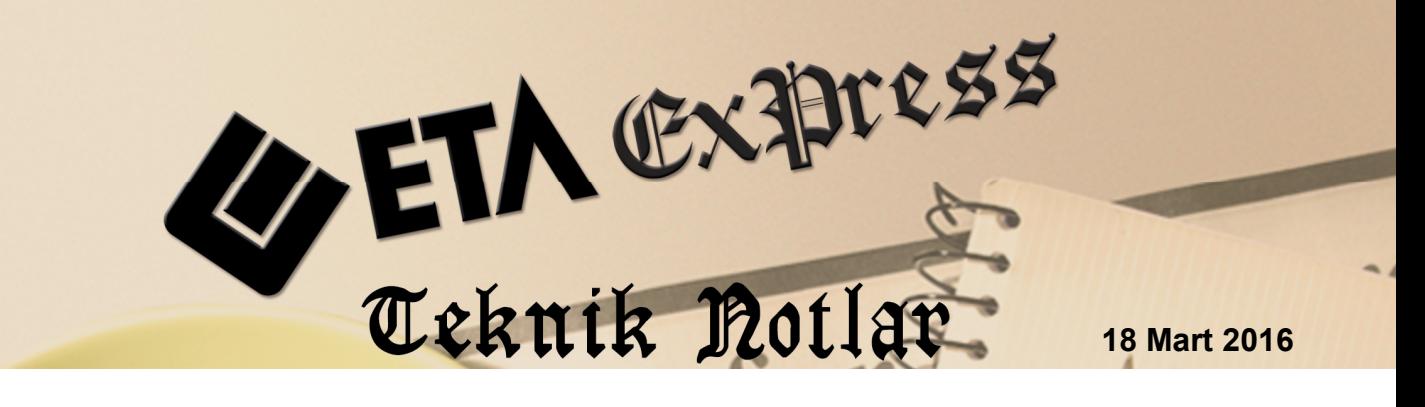

 **İlgili Versiyon/lar :** ETA:SQL, ETA:V.8-SQL **İlgili Modül/ler :** Muhasebe II, Muhasebe

# **E-Fatura / E-Arşiv Dosyalarından Muhasebe Fişi Oluşturulması**

Firmalara tedarikçilerinden veya hizmet aldıkları firmalardan gelen elektronik faturalar, Muhasebe II modülünde bulunan E-Fatura İşlemleri bölümünden toplu olarak muhasebeleştirilebilir.

Özellikle çok yoğun evrak sirkülasyonu olan mali müşavirlik büroları, mükelleflerinden alacakları e-fatura/e-arşiv dosyalarını çok kolay bir şekilde muhasebe fişine dönüştürebilecekler.

## **İşlem Adımları**

#### **Parametrelerin Tanımlanması**

Bu işlem için Muhasebe II modülü, **E-Fatura İşlemleri Sabit Tanımlar Parametreler** bölümüne girilir. Bu bölümde ilgili şirkete ait dönem, vergi numarası, dosya yolları gibi bilgiler tanımlanır. Ana Parametreler ve Diğer Parametreler olmak üzere iki sayfadan oluşmaktadır.

## **Ana Parametreler**

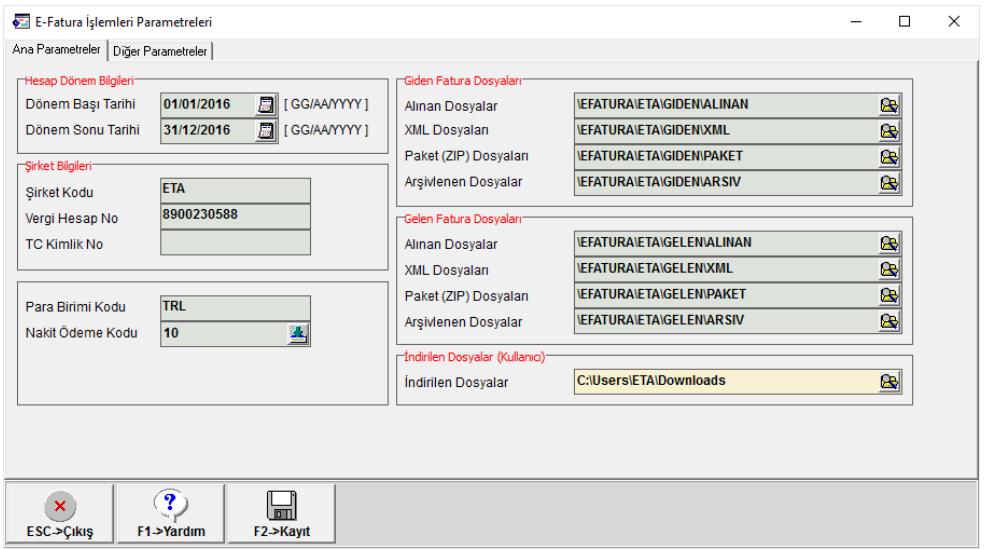

**Ekran 1:** Ana Parametreler

Bu sayfada ilgili dönem, firmanın Vergi veya TC Kimlik numarası, gelen ve giden faturaların dosya yolları tanımlanır. Transfer sırasında bu sayfada tanımlanan vergi kimlik numarasına göre faturalar kontrol edilir ve yanlış faturalardan ilgili firmaya ait olmayan faturalardan muhasebe fişi oluşturulması engellenir.

#### **Diğer Parametreler**

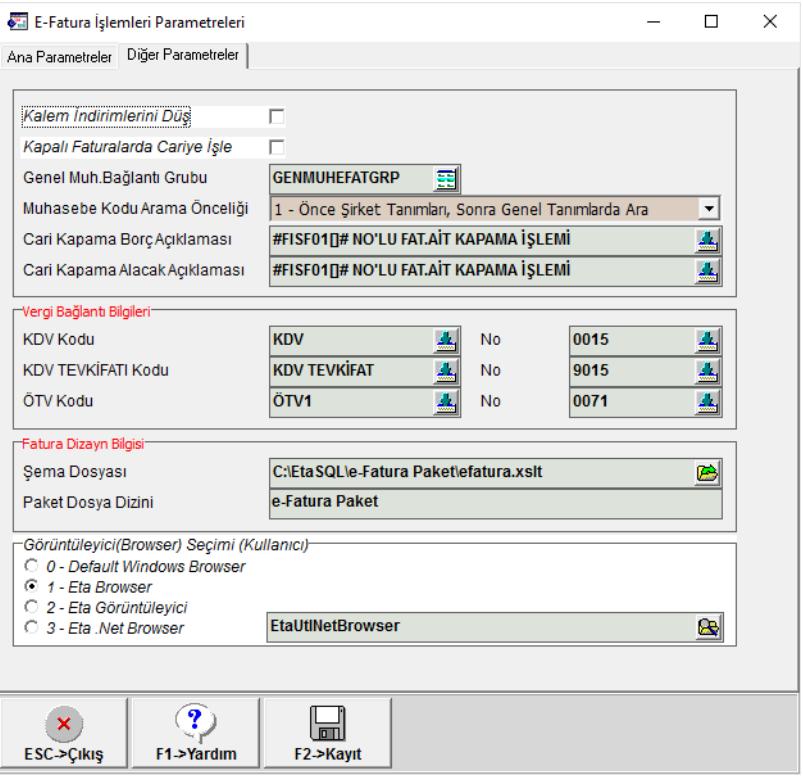

**Ekran 2:** Diğer Parametreler

Bu sayfada muhasebe fişi oluşturulması sırasında kullanılacak parametreler ve e-fatura görüntüleme parametreleri tanımlanır.

**Kapalı Faturayı Cariye İşle** parametresi ödeme yöntemi nakit olan faturalarda kasa hesabının yanı sıra satıcı/müşteri hesabının da çalışmasını sağlar.

**Genel Muh.Bağlantı Grubu** bölümüne, muhasebe fişi oluşturulması sırasında kullanılacak tanımlamaların bulunduğu bağlantı grup tanımı yazılır. Bu grup tanımı aşağıda anlatılacağı üzere Sistem Yönetimi modülü (ETASQLSYS), **Ortak Tanımlar Muhasebe E-Fatura Grup Tanımları** bölümünden yapılır.

**Muhasebe Kodu Arama Önceliği** parametresi, tanımların şirket bazında mı, genel bazda mı okunacağını belirler.

**Vergi Bağlantı Bilgileri** bölümünde vergi kodları ve vergi kod numaraları tanımlanır.

**Fatura Dizayn Bilgisi** bölümünde faturaların görüntülenmesi sırasında kullanılacak şema bilgileri belirtilir.

**Görüntüleyici Seçimi** bölümünde e-faturanın görüntülenmesi sırasında kullanılacak yöntem belirlenir.

#### **Muhasebe Bağlantıları için Tanımlar**

### **Muhasebe E-Fatura Grup Tanımları (Tüm Şirketler için Genel Tanımlama)**

Bu işlem için Sistem Yönetimi modülü (ETASQLSYS), **Ortak Tanımlar Muhasebe E-Fatura Grup Tanımları** bölümüne girilir. Bu bölümden muhasebe fişi oluşturulurken kullanılacak muhasebe hesaplarına ait ana gruplar tanımlanır. Fatura Bilgileri, Vergi Bilgileri ve Mal Hizmet Bilgileri sayfalarından oluşur.

#### **Fatura Bilgileri**

Bu bölümden fatura geneli için muhasebe bağlantı bilgileri tanımlanır. Örneğin fatura da geçen iskonto vb. bilgiler için muhasebe hesap tanımlaması bu bölümden yapılır.

|                              | Muhasebe E-Fatura Bağlantı Grup Tanımları               |                 |                        |                                                         |             |              |                                                                           |                              | Π | $\times$      |
|------------------------------|---------------------------------------------------------|-----------------|------------------------|---------------------------------------------------------|-------------|--------------|---------------------------------------------------------------------------|------------------------------|---|---------------|
| <b>Grup Kodu</b>             | <b>GENMUHEFATGRP</b>                                    | Acıklama        |                        | GENEL MUHA SEBE E-FATURA BAĞLANTI GRUP TANIMI           |             |              |                                                                           |                              |   |               |
| Özel Kod                     |                                                         |                 | <b>Referans Sirket</b> | 制<br><b>ETA 2016</b>                                    |             |              |                                                                           |                              |   |               |
|                              | Fatura Bilgileri Vergi Bilgileri   Mal Hizmet Bilgileri |                 |                        |                                                         |             |              |                                                                           |                              |   |               |
|                              | SIRA NO SLEM TÜRÜ                                       | ALIS MUH.KODU   | <b>SATIS MUH.KODU</b>  | SATIS IADE MUH.KODU ALIŞ IADE MUH.KODU ALIŞ SATIR AÇIK. |             |              | SATIS SATIR ACIK.                                                         | <b>SATIS IADE SATIR ACIK</b> |   |               |
|                              | Kalem İndirim (%)                                       | 153.99          | 611                    | 611                                                     | 153.99      |              | #FISF01[]# NO'LU ALIM F, #FISF01[]# NO'LU SATIS   #FISF01[]# NO'LU SA'    |                              |   |               |
| $\overline{2}$               | Kalem İndirim (tutar)                                   | 153 99          | 611                    | 611                                                     | 153 99      |              | #FISF01 T# NO'LU ALIM F, #FISF01 T# NO'LU SATIS #FISF01 T# NO'LU SAT      |                              |   |               |
| 3                            | Genel Indirim (%)                                       | 153 99          | 611                    | 611                                                     | 153 99      |              | #FISF01II# NO'LU ALIM F. #FISF01II# NO'LU SATIS   #FISF01II# NO'LU SA'    |                              |   |               |
|                              | Genel Indirim (tutar)                                   | 153 99          | 611                    | 611                                                     | 153 99      |              | #FISF01 T# NO'LU ALIM F, #FISF01 T# NO'LU SATIS #FISF01 T# NO'LU SA'      |                              |   |               |
| 5                            | Kalem Masrafi (%)                                       | 153             | 153                    | 153                                                     | 153         |              | #FISF01[]# NO'LU ALIM F, #FISF01[]# NO'LU SATIS   #FISF01[]# NO'LU SA'    |                              |   |               |
|                              | Kalem Masrafi (tutar)                                   | 153             | 153                    | 153                                                     | 153         |              | #FISF01 T# NO'LU ALIM F, #FISF01 T# NO'LU SATIS #FISF01 T# NO'LU SA'      |                              |   |               |
|                              | Genel Masraf (%)                                        | 153             | 153                    | 153                                                     | 153         |              | #FISF01R# NO'LU ALIM F. #FISF01R# NO'LU SATIS   #FISF01R# NO'LU SA'       |                              |   |               |
| 8                            | Genel Masraf (tutar)                                    | 153             | 153                    | 153                                                     | 153         |              | #FISF01 []# NO'LU ALIM F, #FISF01 []# NO'LU SATIS   #FISF01 []# NO'LU SA' |                              |   |               |
| 9                            | Yuvarlama İndirim                                       | 153             | 611                    | 611                                                     | 153         |              | #FISF01[]# NO'LU ALIM F, #FISF01[]# NO'LU SATIS (#FISF01[]# NO'LU SA'     |                              |   |               |
| 10                           | Yuvarlama İlave                                         | 153             | 153                    | 153                                                     | 通 153       |              | #FISF01 []# NO'LU ALIM F, #FISF01 []# NO'LU SATIS   #FISF01 []# NO'LU SA' |                              |   |               |
| 11                           | <b>Tanımsız Vergi</b>                                   | 191 01          | 391 01                 | 39101                                                   | 19101       |              | EE #FISF01 T# NO'LU ALIM F. #FISF01 T# NO'LU SATIS #FISF01 T# NO'LU SAT   |                              |   |               |
| 12                           | Genel/Bağlantısız Cari                                  | 320 999         | 120                    | 120                                                     | 320 999     |              | #FISF01[]# NO'LU ALIM F, #FISF01[]# NO'LU SATIS   #FISF01[]# NO'LU SA'    |                              |   |               |
| 13                           | Genel/Bağlantısız Kasa                                  | 100 01          | 100                    | 100                                                     | 100 01      |              | #FISF01 T# NO'LU ALIM F, #FISF01 T# NO'LU SATIS #FISF01 T# NO'LU SAT      |                              |   |               |
| 14                           | Genel/Bağlantısız Stok                                  | 153 100         | 600 100                | 610                                                     | 153 100     |              | #FISF01[]# NO'LU ALIM F, #FISF01[]# NO'LU SATIS   #FISF01[]# NO'LU SA'    |                              |   |               |
| 15                           | Genel/Bağlantısız Banka                                 | 102 01 001      | 102 01 001             | 102 01 001                                              | 102 01 001  |              | #FISF01[]# NO'LU ALIM F. #FISF01[]# NO'LU SATIŞ   #FISF01[]# NO'LU SA'    |                              |   |               |
| 16                           | Genel/Bağlantısız Hizmet                                | 153 100         | 600 100                | 610                                                     | 153 100     |              | #FISF01[]# NO'LU ALIM F, #FISF01[]# NO'LU SATIS   #FISF01[]# NO'LU SA'    |                              |   |               |
| $\left\langle \right\rangle$ |                                                         |                 |                        |                                                         |             |              |                                                                           |                              |   | $\rightarrow$ |
|                              | Ŷ.<br>×                                                 |                 |                        | 囓                                                       |             |              |                                                                           |                              |   |               |
|                              | <b>ESC-&gt;Çikiş</b><br>F1->Yardım                      | lm<br>F2->Kavit | F <sub>3</sub> .>iptal | F6->Grup Lis.                                           | F11->Önceki | F12->Sonraki |                                                                           |                              |   |               |

**Ekran 3:** Fatura Bilgileri

## **Vergi Bilgileri**

Bu bölümden faturada geçen vergiler için muhasebe hesap kodları tanımlanır. Örneğin e-fatura sisteminde 0015 vergi kodu KDV yi ifade eder. KDV ile ilgili muhasebe kodları 0015 vergi kodunun karşısına oranlara göre tanımlanır.

|                                                              | $\times$<br>Muhasebe E-Fatura Bağlantı Grup Tanımları<br>п |   |                    |                        |                             |                                      |                       |                                               |             |                    |                   |                                                  |                          |          |
|--------------------------------------------------------------|------------------------------------------------------------|---|--------------------|------------------------|-----------------------------|--------------------------------------|-----------------------|-----------------------------------------------|-------------|--------------------|-------------------|--------------------------------------------------|--------------------------|----------|
|                                                              |                                                            |   |                    |                        |                             |                                      |                       |                                               |             |                    |                   |                                                  |                          |          |
| <b>GENMUHEFATGRP</b><br>Acıklama<br><b>Grup Kodu</b>         |                                                            |   |                    |                        |                             |                                      |                       | GENEL MUHASEBE E-FATURA BAĞI ANTI GRUP TANIMI |             |                    |                   |                                                  |                          |          |
| Özel Kod                                                     |                                                            |   |                    | <b>Referans Sirket</b> |                             | <b>ETA 2016</b>                      | đ                     |                                               |             |                    |                   |                                                  |                          |          |
| Vergi Bilgileri   Mal Hizmet Bilgileri  <br>Fatura Bilgileri |                                                            |   |                    |                        |                             |                                      |                       |                                               |             |                    |                   |                                                  |                          |          |
|                                                              | <b>SIRA NO VERGÍ NO</b>                                    |   | <b>VERGÍ ORANI</b> |                        | <b>ALIS MUH.KODU</b>        |                                      | <b>SATIS MUH.KODU</b> | SATIS IADE MUH.KODU                           |             | ALIS IADE MUH.KODU | ALIS SATIR ACIK.  |                                                  | <b>SATIS SATIR ACIK.</b> | $\wedge$ |
|                                                              | 0015                                                       | 匯 |                    | 0.00 191               |                             | 391                                  |                       | 391                                           | 191         |                    |                   | #FISF01[]# NO'LU ALI 4. #FISF01[]# NO'LU SATI    |                          |          |
| $\overline{2}$                                               | 0015                                                       |   |                    | 1.00 191 01            |                             | 39101                                |                       | 391                                           | 191         |                    |                   | #FISF01 1# NO'LU ALIM F, #FISF01 1# NO'LU SATI:  |                          |          |
| $\overline{\mathbf{3}}$                                      | 0015                                                       |   |                    | 8.00 191 02            |                             | 39102                                |                       | 391                                           | 191         |                    |                   | #FISF01  # NO'LU ALIM F. #FISF01  # NO'LU SATI   |                          |          |
|                                                              | 0015                                                       |   |                    | 18.00 191 03           |                             | 39103                                |                       | 391                                           | 191         |                    |                   | #FISF01II# NO'LU ALIM F. #FISF01II# NO'LU SATI:  |                          |          |
| 5                                                            | 0071                                                       |   |                    | 0.00 360               |                             | 360                                  |                       | 360                                           | 360         |                    |                   | #FISF01II# NO'LU ALIM F. #FISF01II# NO'LU SATI   |                          |          |
| $\overline{6}$                                               | 9077                                                       |   |                    | 0.00 360               |                             | 360                                  |                       | 360                                           | 360         |                    |                   | #FISF01II# NO'LU ALIM F. #FISF01II# NO'LU SATI:  |                          |          |
| 7                                                            | 0073                                                       |   |                    | 0.00 360               |                             | 360                                  |                       | 360                                           | 360         |                    |                   | #FISF01II# NO'LU ALIM F. #FISF01II# NO'LU SATI   |                          |          |
| $\overline{8}$                                               | 0075                                                       |   |                    | 0.00 360               |                             | 360                                  |                       | 360                                           | 360         |                    |                   | #FISF01IT# NO'LU ALIM F.#FISF01IT# NO'LU SATI:   |                          |          |
| 9                                                            | 0076                                                       |   |                    | 0.00 360               |                             | 360                                  |                       | 360                                           | 360         |                    |                   | #FISF01[]# NO'LU ALIM F. #FISF01[]# NO'LU SATI   |                          |          |
| 10                                                           | 0077                                                       |   |                    | 0.00 360               |                             | 360                                  |                       | 360                                           | 360         |                    |                   | #FISF01IT# NO'LU ALIM F.#FISF01IT# NO'LU SATI    |                          |          |
| 11                                                           | 0074                                                       |   |                    | 0.00 360               |                             | 360                                  |                       | 360                                           | 360         |                    |                   | #FISF01II# NO'LU ALIM F. #FISF01II# NO'LU SATI   |                          |          |
| 12                                                           | 0003                                                       |   |                    | 0.00.360               |                             | 360                                  |                       | 360                                           | 360         |                    |                   | #FISF01IT# NO'LU ALIM F.#FISF01IT# NO'LU SATI    |                          |          |
| 13                                                           | 1047                                                       |   |                    | 0.00 360               |                             | 360                                  |                       | 360                                           | 360         |                    |                   | #FISF01fl# NO'LU ALIM F. #FISF01fl# NO'LU SATI   |                          |          |
| 14                                                           | 1048                                                       |   |                    | 0.00 360               |                             | 360                                  |                       | 360                                           | 360         |                    |                   | #FISF01fl# NO'LU ALIM F. #FISF01fl# NO'LU SATI Y |                          |          |
| $\overline{\phantom{a}}$                                     |                                                            |   |                    |                        |                             |                                      |                       |                                               |             |                    |                   |                                                  |                          |          |
|                                                              | $\boldsymbol{\mathsf{x}}$<br><b>ESC-&gt;Cikis</b>          |   | ႗<br>F1->Yardım    |                        | $\overline{m}$<br>F2->Kavit | $\overline{\textsf{x}}$<br>F3->iptal |                       | 嚕<br>F6->Grup Lis.                            | F11->Önceki |                    | ۰<br>F12->Sonraki |                                                  |                          |          |

**Ekran 4:** Vergi Bilgileri

#### **Mal Hizmet Bilgileri**

Bu bölümden vergi kodları ve oranlarına göre, mal/hizmet hesapları için muhasebe hesap kodları tanımlanır. Stok bazında ayrım yapılmayacaksa, örneğin KDV oranı bazında mal/hizmet hesapları tanımlamak, özellikle muhasebe büroları gibi hesap planı tüm şirketler/mükellefler için ortak olan yerlerde pratiklik sağlar.

|                | Muhasebe E-Fatura Bağlantı Grup Tanımları<br>□<br>×        |                                       |                                 |                              |                                                     |                                     |              |                                                                       |                          |  |  |  |  |  |  |  |
|----------------|------------------------------------------------------------|---------------------------------------|---------------------------------|------------------------------|-----------------------------------------------------|-------------------------------------|--------------|-----------------------------------------------------------------------|--------------------------|--|--|--|--|--|--|--|
|                |                                                            |                                       |                                 |                              |                                                     |                                     |              |                                                                       |                          |  |  |  |  |  |  |  |
| Grup Kodu      |                                                            | <b>GENMUHEFATGRP</b>                  | Açıklama                        |                              | <b>GENEL MUHASEBE E-FATURA BAĞLANTI GRUP TANIMI</b> |                                     |              |                                                                       |                          |  |  |  |  |  |  |  |
| Özel Kod       |                                                            |                                       | <b>Referans Sirket</b>          | <b>ETA 2016</b>              | 剑                                                   |                                     |              |                                                                       |                          |  |  |  |  |  |  |  |
|                | Mal Hizmet Bilgileri<br>Fatura Bilgileri   Vergi Bilgileri |                                       |                                 |                              |                                                     |                                     |              |                                                                       |                          |  |  |  |  |  |  |  |
|                | SIRA NOVERGINO                                             | VERGI ORANI                           |                                 | ALIS MUH.KODU SATIŞ MUH.KODU | SATIS IADE MUH.KODU                                 | ALIS IADE MUH.KODU ALIS SATIR AÇIK. |              | SATIS SATIR ACIK.                                                     | SATIŞ İADE SATIR AÇIK. A |  |  |  |  |  |  |  |
|                | 0015                                                       |                                       | 1.00 153 01                     | 로 600 01                     | 610                                                 | 153                                 |              | #FISF01 T# NO'LU ALIM F, #FISF01 T# NO'LU SATIS #FISF01 T# NO'LU SATI |                          |  |  |  |  |  |  |  |
| $\overline{2}$ | 0015                                                       |                                       | 8.00 153 02                     | 600 02                       | 610                                                 | 153                                 |              | #FISF01 T# NO'LU ALIM F, #FISF01 T# NO'LU SATIS #FISF01 T# NO'LU SATI |                          |  |  |  |  |  |  |  |
|                | 0015                                                       |                                       | 18.00 153 03                    | 600 03                       | 610                                                 | 153                                 |              | #FISF01 T# NO'LU ALIM F, #FISF01 T# NO'LU SATIS #FISF01 T# NO'LU SATI |                          |  |  |  |  |  |  |  |
|                |                                                            |                                       |                                 |                              |                                                     |                                     |              |                                                                       |                          |  |  |  |  |  |  |  |
| 5              |                                                            |                                       |                                 |                              |                                                     |                                     |              |                                                                       |                          |  |  |  |  |  |  |  |
|                |                                                            |                                       |                                 |                              |                                                     |                                     |              |                                                                       |                          |  |  |  |  |  |  |  |
|                |                                                            |                                       |                                 |                              |                                                     |                                     |              |                                                                       |                          |  |  |  |  |  |  |  |
|                |                                                            |                                       |                                 |                              |                                                     |                                     |              |                                                                       |                          |  |  |  |  |  |  |  |
|                |                                                            |                                       |                                 |                              |                                                     |                                     |              |                                                                       |                          |  |  |  |  |  |  |  |
|                | $\pmb{\times}$<br><b>ESC-&gt;Cikis</b>                     | $\overline{\mathbf{?}}$<br>F1->Yardım | l 'om<br>F <sub>2</sub> ->Kayıt | F3->iptal                    | 囓<br>F6->Grup Lis.                                  | F11->Önceki                         | F12->Sonraki |                                                                       |                          |  |  |  |  |  |  |  |

**Ekran 5:** Mal/Hizmet Bilgileri

#### **Muhasebe Bağlantı Tanımları (Şirket bazında tanımlama için)**

Bu bölümden muhasebe fişi oluşturma sırasında **şirket bazında ayrı ayrı muhasebe kodları kullanılacak** ise tanımlamalar yapılır. Bu işlem için **Muhasebe II modülü**, **E-Fatura İşlemleri Sabit Tanımlar Muhasebe Bağlantıları** bölümüne girilir. Bu bölüm de Fatura Bilgileri, Vergi Bilgileri ve Mal Hizmet Bilgileri bölümlerinden oluşur.

Fatura Bilgileri ve Vergi Bilgileri bölümleri yukarıda anlatılan genel tanımlama ekranları ile aynı şekilde tanımlanır.

**Mal Hizmet Bilgileri** bölümünde genel tanımlara ilaveten faturada geçen stok bilgilerine göre ayrı muhasebe hesap tanımları da tanımlanabilir.

Bu bölümde ayrıca yapılan tanımlama genel veya cari/firma bazında ayrı ayrı yapılabilir.

Genel tanımlama için Bağlantı Tipi 3-Genel olarak belirlenir. Genel tanımlama yapıldığında bütün cari/firmalardan gelen faturalar için aynı hesap kodları kullanılır.

Bağlantı Tipi 1-Vergi Hesap No veya 2-T.C.Kimlik No seçildiğinde yapılan tanımlamalar ilgili kimlik numaralarına göre özel yapılmış olur.

Ekran 6 da KDV oranı bazında ve stok bazında ayrı tanımlama örnekleri görülebilir.

|                      | п<br>$\times$<br>Mal/Hizmet Muhasebe Bağlantı Bilgileri |              |           |                                                                                                    |      |              |             |              |       |         |  |                   |                                                                                                    |                       |          |
|----------------------|---------------------------------------------------------|--------------|-----------|----------------------------------------------------------------------------------------------------|------|--------------|-------------|--------------|-------|---------|--|-------------------|----------------------------------------------------------------------------------------------------|-----------------------|----------|
|                      | Bağlantı Bilgileri                                      |              |           |                                                                                                    |      |              |             |              |       |         |  |                   |                                                                                                    |                       |          |
|                      | $3 - Genel$<br>Bağlantı Tipi<br>$\blacktriangledown$    |              |           |                                                                                                    |      |              |             |              |       |         |  |                   |                                                                                                    |                       |          |
| Bağlantı Kodu        |                                                         |              |           | 国                                                                                                    |      |              |             |              |       |         |  |                   |                                                                                                    |                       |          |
|                      |                                                         |              |           |                                                                                                    |      |              |             |              |       |         |  |                   |                                                                                                    |                       |          |
| SIRA NO              |                                                         |              |           | ALICI KODU (SATICI KODU URETICI KODU MAL/HIZMET AÇIKLAMA VERGİ NO VERGİ ORANI ALIŞ MUH.KODU SATIŞ MUH.KODU SATIŞ ADE MUH.KODU ALIŞ ADE MUH.KODU ALIŞ ADE MUH.KODU ALIŞ SATIR AÇIK. |      |              |             |              |       |         |  | SATIŞ SATIR AÇIK. | SATIŞ IADE SATIR AÇIK.                                                                                | ALIŞ İADE SATIR AÇIK. | $\wedge$ |
|                      |                                                         |              |           |                                                                                                    | 0015 |              | 1 153 01    | 600 01       | 610   | 153     |  |                   | #FISF01[]# NO'LU ALIM R#FISF01[]# NO'LU SATIŞ  #FISF01[]# NO'LU SATIŞ  #FISF01[]# NO'LU ALIM İA       |                       |          |
|                      |                                                         |              |           |                                                                                                    | 0015 |              | 8 153 02    | 600 02       | 610   | 153     |  |                   | #FISF01]]# NO'LU ALIM F#FISF01]]# NO'LU SATIŞ  #FISF01]]# NO'LU SATIŞ  #FISF01]]# NO'LU ALIM İA       |                       |          |
|                      |                                                         |              |           |                                                                                                    | 0015 |              | 18 153 03   | 600 03       | 610   | 153     |  |                   | #FISF01]]# NO'LU ALIM R#FISF01]]# NO'LU SATIŞ  #FISF01]]# NO'LU SATIŞ  #FISF01]]# NO'LU ALIM İA       |                       |          |
|                      |                                                         |              |           |                                                                                                    |      |              |             |              |       |         |  |                   |                                                                                                    |                       |          |
|                      |                                                         | ST-001       |           |                                                                                                    |      |              | 153 100     | 600 100      | 610   | 153 100 |  |                   | #FISF01[]# NO'LU ALIM R#FISF01[]# NO'LU ALIM F, #FISF01[]# NO'LU ALIM F, #FISF01[]# NO'LU ALIM F,     |                       |          |
|                      |                                                         |              |           | *KAĞIT*                                                                                                    |      |              | 153 101     | 600 101      | 품 610 | 153 101 |  |                   | #FISF01 []# NO'LU ALIM F#FISF01 []# NO'LU ALIM F, #FISF01 []# NO'LU ALIM F, #FISF01 []# NO'LU ALIM F, |                       |          |
|                      |                                                         |              |           |                                                                                                    |      |              |             |              |       |         |  |                   |                                                                                                    |                       |          |
|                      |                                                         |              |           |                                                                                                    |      |              |             |              |       |         |  |                   |                                                                                                    |                       |          |
|                      |                                                         |              |           |                                                                                                    |      |              |             |              |       |         |  |                   |                                                                                                    |                       |          |
| 10                   |                                                         |              |           |                                                                                                    |      |              |             |              |       |         |  |                   |                                                                                                    |                       |          |
| $\pmb{\times}$       |                                                         | $\mathbf{r}$ | g         | $\overline{\mathbf{x}}$                                                                                                    |      | è            |             | $\bullet$    |       |         |  |                   |                                                                                                    |                       |          |
| <b>ESC-&gt;Çıkış</b> |                                                         | F1->Yardım   | F2->Kayıt | $F3 >$ iptal                                                                                                    |      | F6->Kod Lis. | F11->Önceki | F12->Sonraki |       |         |  |                   |                                                                                                    |                       |          |

**Ekran 6:** Mal/Hizmet Muhasebe Bağlantı Bilgileri

## **E-Fatura Dosyasından Aktarım**

Gerekli tanımlamalar uygun şekilde yapıldıktan sonra fatura dosyalarından muhasebe fişi oluşturma işlemine geçilebilir. Bu işlem için **Muhasebe II modülü**, **E-Fatura İşlemleri → E-Fatura Dosyasından Aktarım** bölümüne girilir. Bu bölümden daha önceden ilgili klasörlere aktarılmış e-fatura/e-arşiv xml dosyalarından muhasebe fişleri oluşturulur. İki bölümden oluşur;

- Gelen Dosyadan Muhasebe Fişi Oluşturma (Alış Faturaları)
- Giden Dosyadan Muhasebe Fişi Oluşturma (Satış Faturaları)

Gelen (Alış) ve Giden (Satış) dosyadan muhasebe fişi oluşturma bölümleri aynı mantıkta çalışmaktadır.

#### **Gelen/Giden Dosyadan Muhasebe Fişi Oluşturma**

Bu bölüm Gelen/Giden Faturalar, Muhasebeleştirilecek (Onaylanan) Faturalar, Muhasebe Fiş Bilgileri sayfalarından oluşmaktadır.

#### **Gelen/Giden Faturalar**

Bu bölüme girildiğinde Gelen Faturalar sayfası açılır ve ilgili klasörlere kopyalanan faturaların listesi gelir.

|                |                                   |              |   | Muhasebe-II   ETA BİLGİSAYAR/2016   - [Gelen E-Fatura Dosyalarından Muhasebe Fişi Oluştur |   | ×                    |
|----------------|-----------------------------------|--------------|---|-------------------------------------------------------------------------------------------|---|----------------------|
|                |                                   |              |   | Raporlar Enflasyon Düzeltmesi E-Fatura İşlemleri Yardımcı İşlemler Pencereler Yardım      |   | F X                  |
| -1             | ⊛<br>e≗ ∗                         | 들            | 匾 |                                                                                           |   |                      |
|                |                                   |              |   | Gelen Faturalar   Muhasebeleştirilecek (Onaylanan) Faturalar   Muhasebe Fiş Bilgileri     |   |                      |
| <b>NO</b>      | TEFATURA\ETA\GELEN\ALINAN<br>ONAY | <b>İSLEM</b> |   | PAKET/XML DOSYA ADI                                                                       |   | ×                    |
|                |                                   |              |   |                                                                                           |   | <b>ESC-&gt;Cikis</b> |
| 1              |                                   |              |   | 0790033207_ARM2016000004724.xml                                                           |   | 7                    |
| $\overline{2}$ |                                   |              |   | 0850382735 AKF2015000001624.xml                                                           |   | F1->Yardım           |
| 3              |                                   |              |   | 1640060971 BSY2016000000696.xml                                                           |   |                      |
| 4              |                                   |              |   | 2030302156 CTK2014000000291.xml                                                           |   |                      |
| 5              |                                   |              |   | 2030302156_CTK2014000000292.xml                                                           |   | F2->Onaya Gönder     |
| 6              |                                   |              |   | 2030302156 CTK2014000000293.xml                                                           |   |                      |
| 7              |                                   |              |   | 2060095166 CNG2016000000455.xml                                                           |   | F3->Arsive Tası      |
| 8              |                                   |              |   | 2340039875 EXP2016000004146.xml                                                           |   |                      |
| 9              |                                   |              |   | 3333333302 DEN2015000000388.xml                                                           |   |                      |
| 10             |                                   |              |   | 3780087867_ESN2014000000087.xml                                                           | ш | F5->Güncelle         |
| 11             |                                   |              |   | 3850012676 FSD2016000019884.xml                                                           |   |                      |
| 12             |                                   |              |   | 4190497584 ANK2015000000553.xml                                                           |   |                      |
| 13             |                                   |              |   | 5230187687 DTA2015000000491.xml                                                           |   |                      |
| 14             |                                   |              |   | 5230187687 DTA2015000000493.xml                                                           |   |                      |
| 15             |                                   |              |   | 5230187687 DTA2015000000494.xml                                                           |   |                      |
| 16             |                                   |              |   | 5630017561 KPA2014000145173.xml                                                           |   |                      |
| 17             |                                   |              |   | 5820487824 KOZ2016000000002.xml                                                           |   |                      |

**Ekran 7:** Gelen Faturalar

Gelen listeden Dosya Adı tıklanarak e-faturanın görüntülenmesi sağlanabilir.

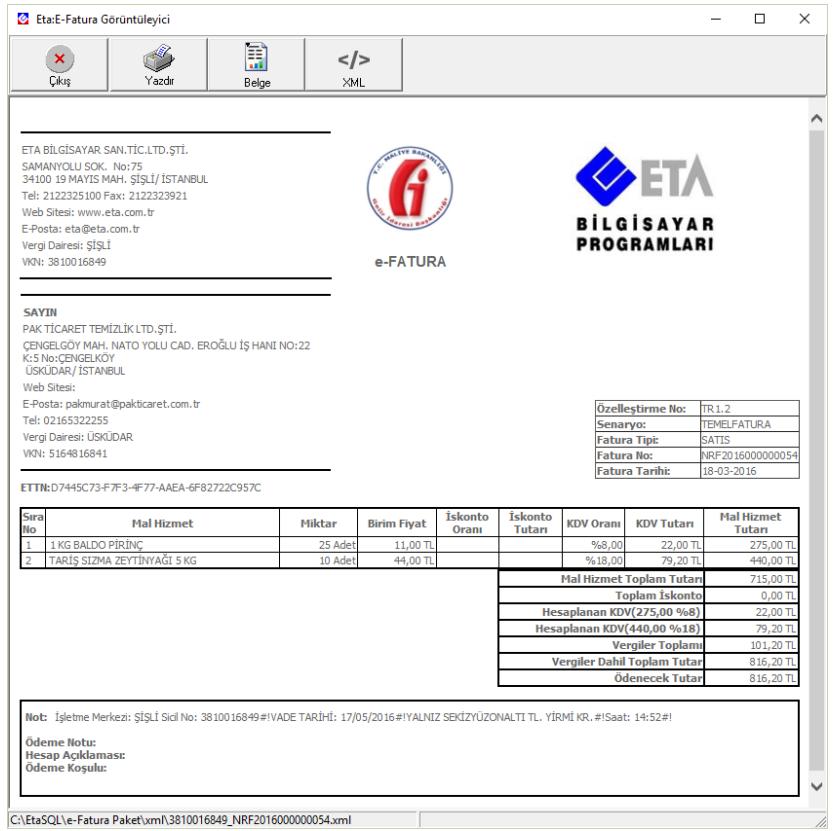

**Ekran 8:** E-Fatura Görüntüleme

Onay kutucuğu işaretli olan faturalar **F2-Onaya Gönder** butonu ile onaylanan faturalar bölümüne aktarılır. Aktarım sırasında parametreler de tanımlanan Vergi/TC Kimlik numarası ile faturada geçen vergi numarası karşılıklı kontrol edilerek hatalı onay işlemleri engellenir.

Onay kutucukları sağ Mouse ile toplu kaldırılabilir veya işaretlenebilir.

**F5-Güncelle** butonu ile örneğin mükelleften e-posta olarak gelen ve indirilen dosyalar (download) klasörüne kaydedilen fatura dosyalarının **Alınan** klasörüne kopyalanması sağlanabilir.

#### **Muhasebeleştirilecek (Onaylanan) Faturalar**

Bu sayfada onaylanan faturalar listelenir. Yine onay kutucuğu işaretli olan faturalar **F2-Fiş oluştur** butonuna tıklandığında muhasebe fişleri, daha önce yapılan tanımlamalara göre oluşturulur. XML dosya bölümü tıklandığında fatura görüntülenebilir.

**F3-Arşive Taşı** butonu ile muhasebe fişi oluşturulmayacak faturalar Arşiv klasörüne doğrudan taşınır.

| 6: Muhasebe-II   ETA BİLGİSAYAR/2016   - [Gelen E-Fatura Dosyalarından Muhasebe Fişi Oluşturma] |                                                                                      |         |                           |                                                                                           |                   |                     |                                               |  |                     |                             |                                  |             | □         | $\times$                  |                    |
|-------------------------------------------------------------------------------------------------|--------------------------------------------------------------------------------------|---------|---------------------------|-------------------------------------------------------------------------------------------|-------------------|---------------------|-----------------------------------------------|--|---------------------|-----------------------------|----------------------------------|-------------|-----------|---------------------------|--------------------|
|                                                                                                 | Raporlar Enflasyon Düzeltmesi E-Fatura İşlemleri Yardımcı İşlemler Pencereler Yardım |         |                           |                                                                                           |                   |                     |                                               |  |                     |                             |                                  |             |           |                           | $ \sigma$ $\times$ |
|                                                                                                 | 쾌 시 3 시 종 시 평 [ 面]                                                                   |         |                           |                                                                                           |                   |                     |                                               |  |                     |                             |                                  |             |           |                           |                    |
|                                                                                                 | Gelen Faturalar Muhasebeleştirilecek (Onaylanan) Faturalar   Muhasebe Fis Bilgileri  |         |                           |                                                                                           |                   |                     |                                               |  |                     |                             |                                  |             |           |                           |                    |
|                                                                                                 |                                                                                      |         | VEFATURA VETA VGELEN VXML |                                                                                           |                   |                     |                                               |  |                     |                             |                                  |             |           |                           | $\pmb{\times}$     |
|                                                                                                 | 膘                                                                                    |         | ONAY ISLEM                | <b>XML DOSYA</b>                                                                          | <b>FAT.TARIHI</b> | <b>FAT.BELGE NO</b> | FAT.EVRENSEL TANM NO FAT.TPI FAT.PROFILI      |  |                     | VERGÍ KÍMLÍK NO CARÍ ÜNVANI |                                  | FAT.TOPLAM  | FAT.DOVIZ | ESC->Çıkış                |                    |
|                                                                                                 |                                                                                      |         |                           | 2030302156 CTK2014000000289.xml 07/06/2014                                                |                   | CTK2014000000289    | 67135da2-5074-4bbe-97SATIS                    |  | <b>TICARIFATURA</b> | 2030302156                  | CANTÜRK INS.SAN, ve TIC.A.S. (2) | 69 641.71   |           |                           | $\mathbf{P}$       |
|                                                                                                 |                                                                                      | $\cdot$ |                           | 2030302156_CTK2014000000290.xml 07/06/2014                                                |                   |                     | CTK2014000000290 90b69f5d-b7f5-45f2-9cdcSATIS |  | <b>TICARIFATURA</b> | 2030302156                  | CANTÜRK INS.SAN. ve TIC.A.S. (   | 496 452.43; |           | F1->Yardım                |                    |
|                                                                                                 |                                                                                      |         |                           | 6190012283 MHA2014000000009.xml 30/06/2014                                                |                   |                     | MHA2014000000009 51D6A69F-88F8-4053-ADSATIS   |  | <b>TICARIFATURA</b> | 6190012283                  | Mesa Mesken Sanavii A.S.         | 36 598.34   |           |                           |                    |
|                                                                                                 |                                                                                      | J       |                           | 1260054873 AYN2014000000082.xml                                                           | 16/08/2014        |                     | AYN2014000000082 04942A56-09FD-4CC3-&SATIS    |  | <b>TICARIFATURA</b> | 1260054873                  | AYYILDIZ NAK.İNS.GIDA MADENÇ     | 9 205.71    |           | <u>C.</u>                 |                    |
|                                                                                                 |                                                                                      |         |                           | 8900001606_ULU2014000000239.xml 02/03/2015                                                |                   |                     | ULU2014000000239 C562D7ED-432E-4703-SSATIS    |  | <b>TEMELFATURA</b>  | 8900001606                  | ULUSAN ALÜMİNYUM SANAYİ VE       | 590.89      |           |                           | F2->Fis Olustur    |
|                                                                                                 |                                                                                      |         |                           | 0490104475 ALB2016000001472.xml 20/01/2016 ALB2016000001472 3bdcc5cc-395f-47fc-b56f\SATIS |                   |                     |                                               |  | TEMELFATURA         | 0490104475                  | ALBAKSAN ALASIMLI BAKIR SAN      | 9 302.83    |           |                           |                    |
|                                                                                                 |                                                                                      |         |                           |                                                                                           |                   |                     |                                               |  |                     |                             |                                  |             |           | <b>F3-&gt;Arsive Tası</b> |                    |
|                                                                                                 |                                                                                      |         |                           |                                                                                           |                   |                     |                                               |  |                     |                             |                                  |             |           |                           |                    |
|                                                                                                 |                                                                                      |         |                           |                                                                                           |                   |                     |                                               |  |                     |                             |                                  |             |           | F5->Güncelle              |                    |
|                                                                                                 |                                                                                      |         |                           |                                                                                           |                   |                     |                                               |  |                     |                             |                                  |             |           |                           |                    |

**Ekran 9:** Onaylanan Faturalar

## **Muhasebe Fiş Bilgileri**

Bu sayfada oluşacak fişlere ait bilgiler tanımlanır. Örneğin muhasebe fişinin tipi, özel kodu, belge türü, hazırlayan kodu gibi bilgiler bu sayfadan tanımlanır.

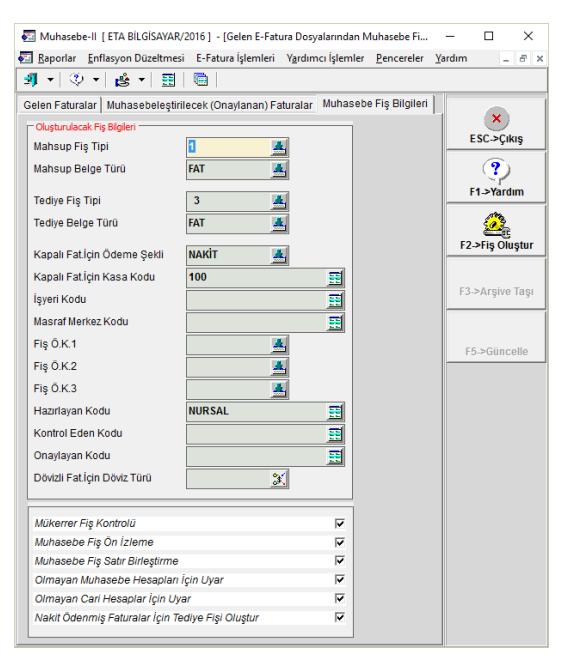

**Ekran 10:** Muhasebe Fiş Bilgileri Tanımları

Muhasebe fiş bilgileri bölümü kontrol edilip gerekli düzenlemeler yapıldıktan sonra **F2-Fiş Oluştur** butonu ile muhasebe fişlerinin oluşturulması işlemine başlanır. Muhasebe Fiş Ön İzleme parametresi işaretlendiği takdirde her fatura için muhasebe fişleri ekranda gösterilir ve onay istenir. Muhasebe fişleri kayıt edildikten sonra fatura dosyaları arşiv klasörlerine otomatik taşınır.

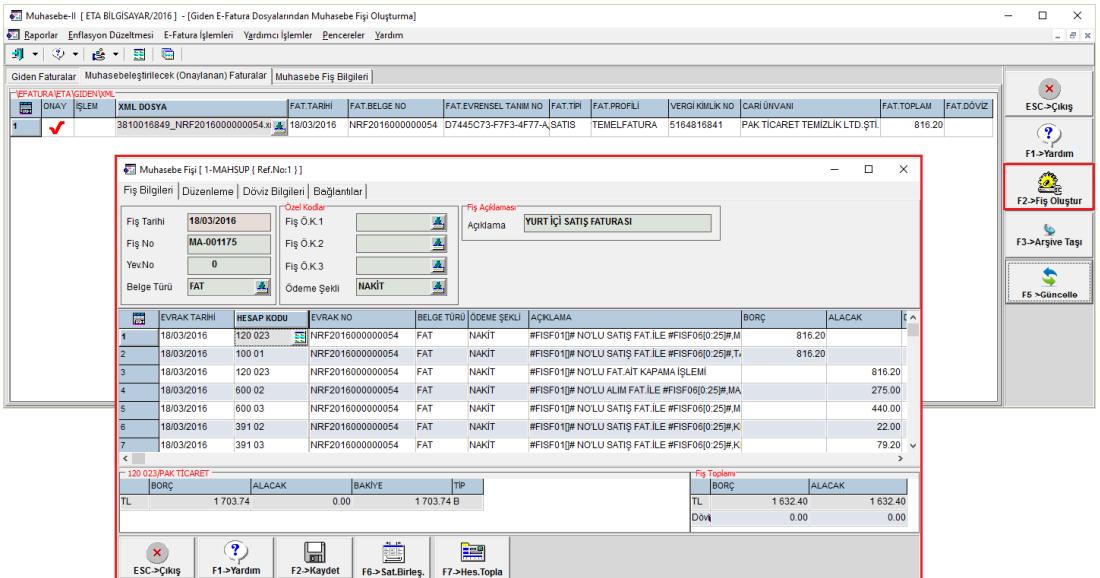

**Ekran 11:** Muhasebe Fişi Oluşturma

#### **Arşive Taşınan Faturalar**

Gelen (Alış), Giden (Satış ) faturaları muhasebeleştirildikten sonra otomatik olarak arşiv klasörüne taşınır. Bu faturalar daha sonradan görüntülenmek istendiğinde Arşive Taşınan Faturalar bölümünden kriter de verilerek listelenebilir. Listelenen faturalar görüntülenebilir, yazdırılabilir veya görüntülendikten sonra e-posta olarak gönderilebilir.

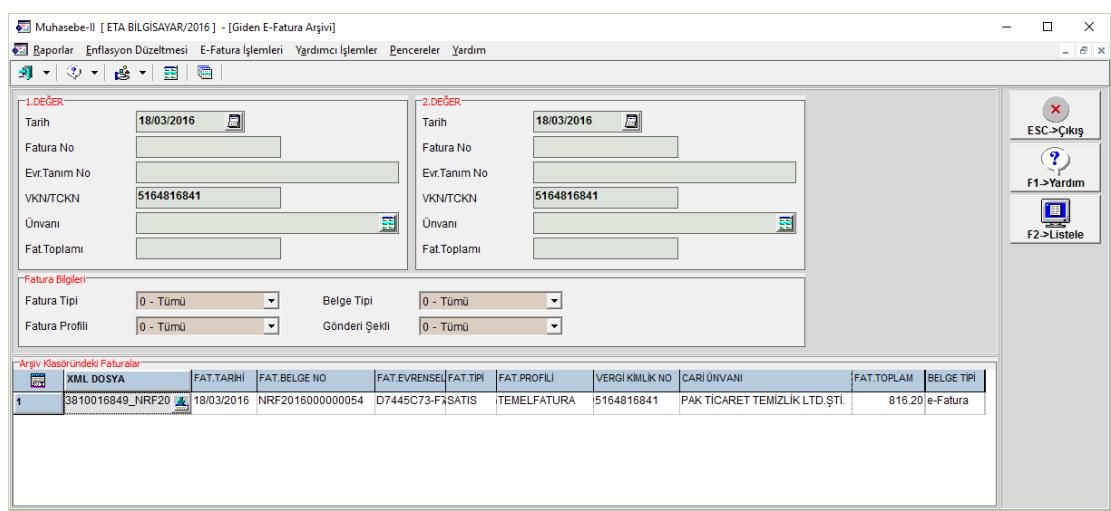

#### **Ekran 12:** Arşive Taşınan Faturalar

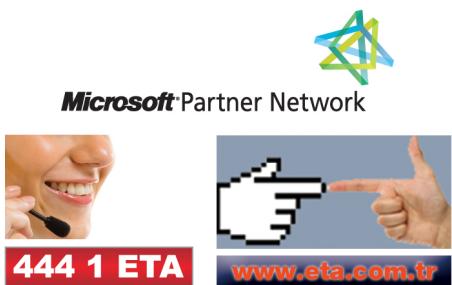